**C e2099 (Pages : 2) Name ...................................**

**Reg. No ................................**

## **FOURTH SEMESTER B.Sc. DEGREE EXAMINATION, MAY 2014**

(UG—CCSS)

Complementary Course—Computer Science

CS 4C 04—VISUAL **PROGRAMMING** 

Time : Three Hours **Maximum : 30 Weightage** 

**I.** Answer *all* questions :

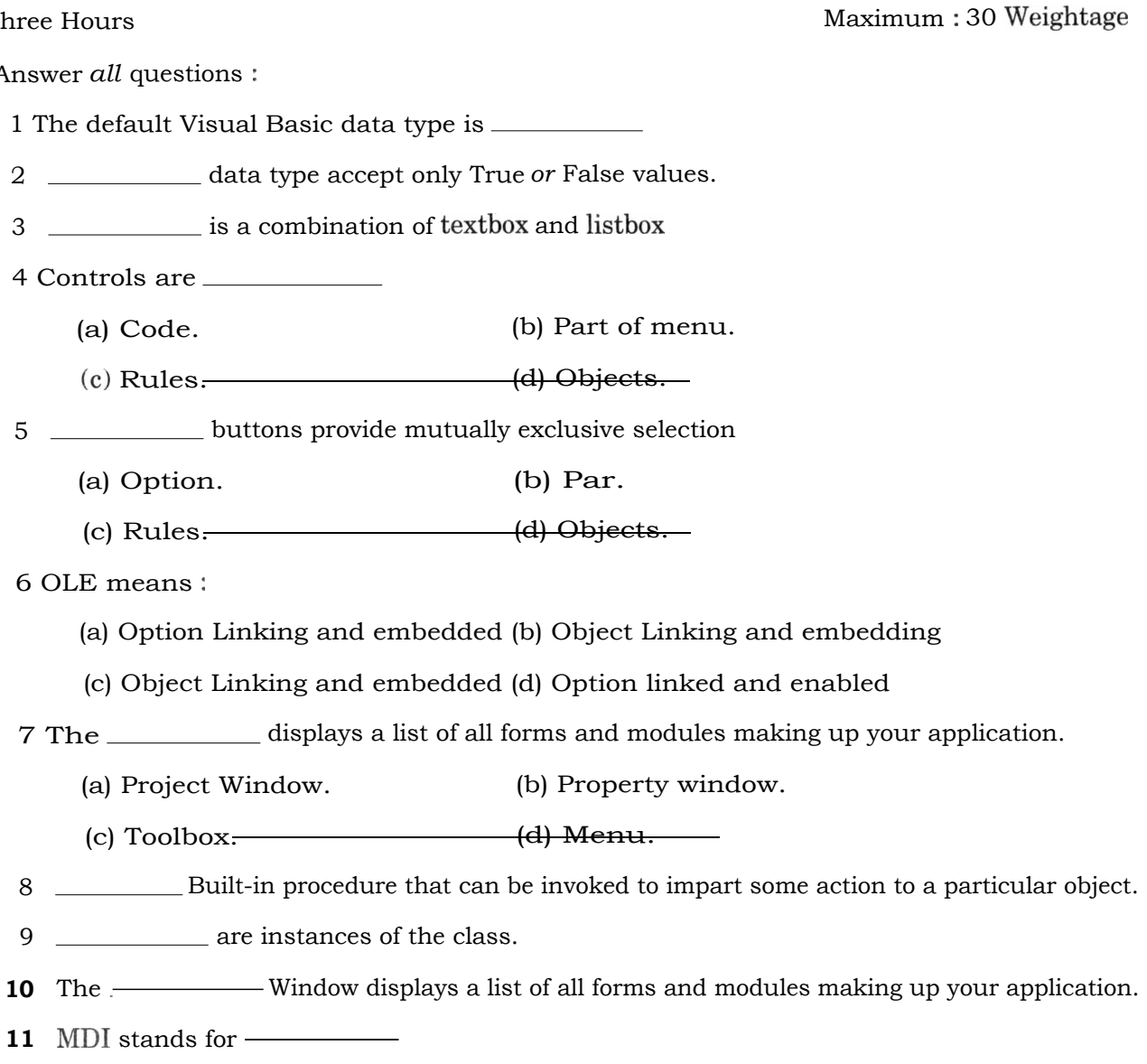

 $12$  We can use a data adapter's \_\_\_\_\_\_\_ method to fill a data set.

 $(12 \times \frac{1}{4} = 3 \text{ weightage})$ 

**Turn over** 

- **II. Short answer type questions. Answer all** *nine* **questions :** 
	- **13 Explain the advantage of [VB.net](http://VB.net).**
	- **14 Differentiate MDIand SDI.**
	- **15 What is meant by option explicit ?**
	- **16 Write a short note on built in functions.**
	- **17 Define a class?**
	- **18 What is an exceptions**
	- **19 Define the timer.**
	- **20 Define a dataset.**
	- **21 What is an input box ?**

**(9 x 1 =9 weightage)** 

**III. Short Essay** *or* **Paragraph Questions. Answer any** *five* **questions :** 

- **22 Explain the advantages of event driven programming ?**
- **23 Differentiate Select case and choose ?**
- **24 What is an array ?Explain.**
- **25 What is the Difference modal and modulesswindow ?**
- **26 Differentiate comboboxand Listbox.**
- 27 Explain about datagrid with example.
- **28 What is ADO ?Explain.**

 $(5 \times 2 = 10$  weightag

**IV. Essay Questions. Answer any** *two* **questions :** 

- **29 Explain any** *five* **basic controls with examples.**
- **30 What is looping explain any** *four* **looping technique in VB ?**
- **31 Design application for warehouse. The database contains the field's item code, name, unit price, quantity, date. Perform insert and search operation. Also produce the report for a particular item.**

 $(2 \times 4 = 8 \text{ weightage})$